# **Kosten- und Leistungsrechnung**

## **1 Aufgabe der Kosten- und Leistungsrechnung**

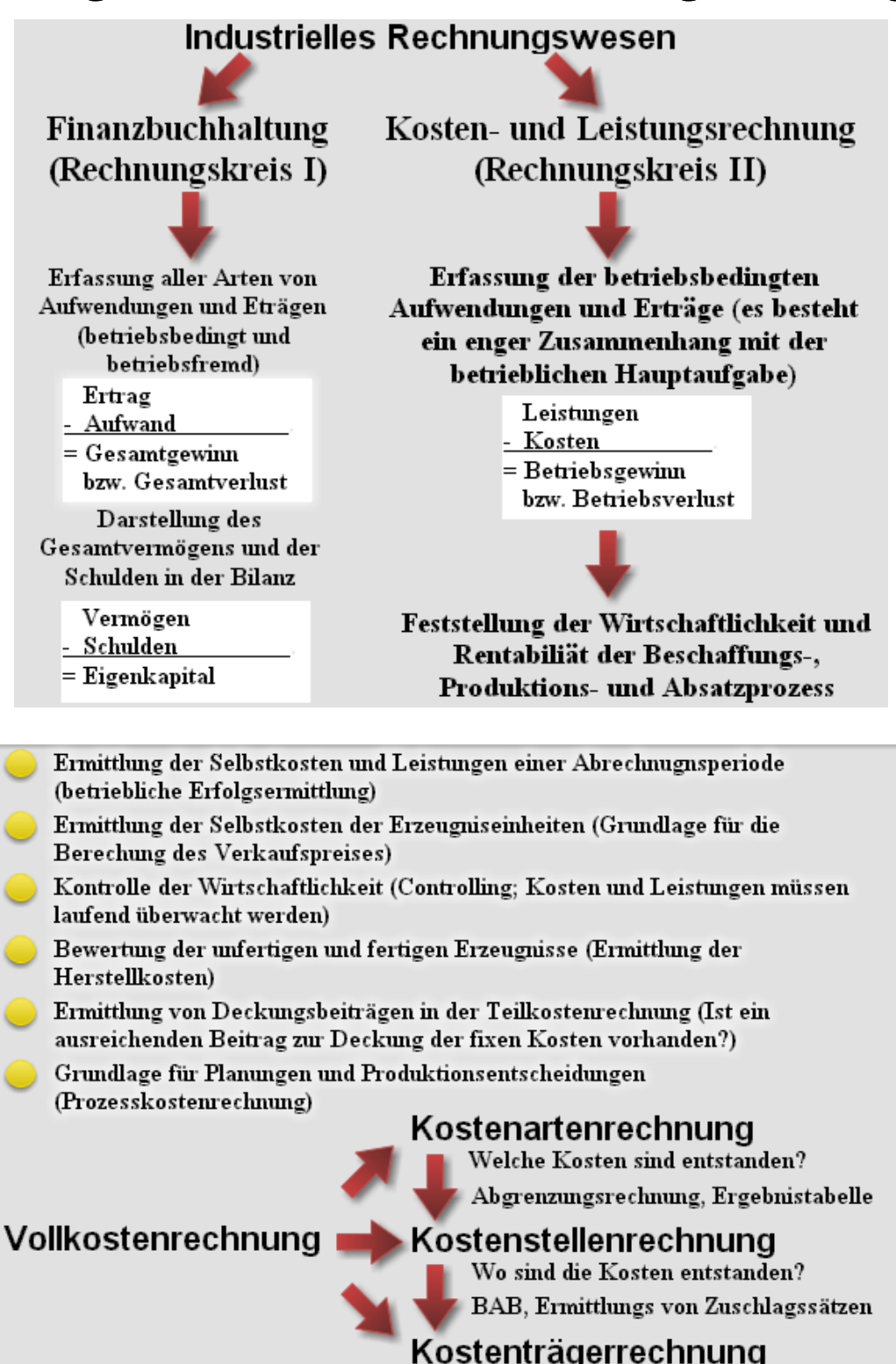

Wer hat die Kosten zu tragen? Kalkulation

#### **Einnahmen und Ausgaben**

Geschäftsvorfälle, die das Geldvermögen erhöhen (z.B.: Verkauf von Erzeugnissen gegen Barzahlung, ein Kunde begleicht eine Forderung)

Geschäftsvorfälle, die das Geldvermögen vermindern (z.B.: Überweisung an einen Lieferanten)

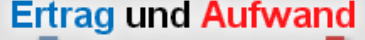

Erträge erhöhen das Eigenkapital (z.B.: Zinsgutschrift der Bank, Verkauf von fertigen Erzeugnisse)

Aufwendungen mindern das Eigenkapital (z.B.: Zinszahlung an die Bank, Abschreibung auf Sachanlagen)

**Beispiel 1:** 

Im Januar eines Geschäftsjahres wird eine neue Maschine gekauft und durch eine Banküberbweisung bezahlt. |Anschaffugnswert: 100.000.00 € Bilanzielle Nutzungsdauer: 10 Jahre

Wie hoch sind die Aufwendungen und Ausgaben für diesen Maschinenkauf?

## **Aufwand und Kosten**

Gesamte Eigenkapitalminderung einer Periode(Werteverzehr von Gütern, Dienst- leistungen und Abgaben)

#### **Neutraler Aufwand**

Kein Zusammenhang mit Absatz, Produktion und Beschaffung.

Betriebsfremder Aufwand (z.B.: Verluste durch Wertpapierverkauf)

Verluste aus dem Abgang von Vermögensgegenständen und Schadensfälle (z.B.: Kfz-Verkauf, Brandschaden)

Periodenfremde Vorgänge (z.B.: Lohn- und Seuernachzahlungen)

Außerordentlicher Aufwand (ungewöhnliche Geschäftsvorfälle: z.B.: Verluste aus dem Verkauf von Betriebsteilen, Enteignungen)

Werteverzehr, der in Zusammenhang mit Beschaffung, Produktion und Absatz) steht.

#### **Betrieblicher Aufwand = Kosten**

Aufwendungen für Roh-, Hilfs- und Beriebsstoffe, Löhne, Gehälter, Soziale Abgaben, Büromaterial, Abschreibungen, Werbung, Betriebliche Steuern, Zinsaufwand, Instandhaltung, Mietwaufwand, ...

Vollkostenrechnung

#### **Beispiel 2:**

Welche der folgenden Vorfälle führen zu neutralen Aufwendungen bzw. Kosten?

Pkw-Verkauf mit Verlust-Barzhlung von Hilfslöhnen Verkauf von Wertpapieren mit Verlusten Überweisung für Werbung Steuernachzahlung für das vorletzte Geschäftsjahr

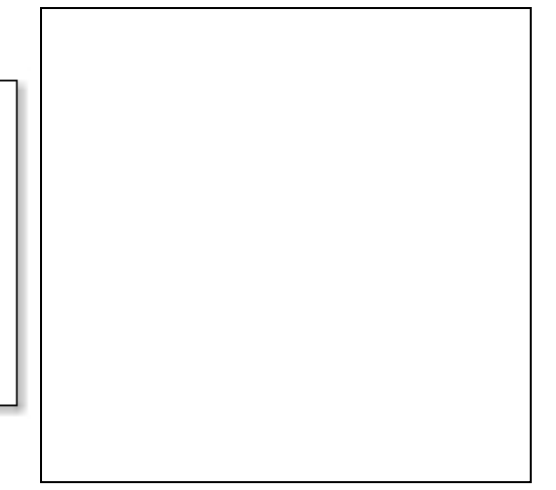

## Erträge und Leistungen

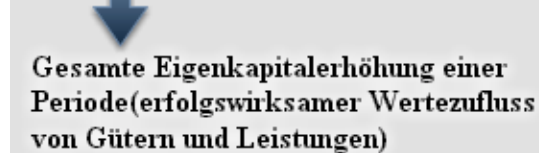

### **Neutraler Ertrag**

Ertrag, der in keinem Zusammenhang mit Beschaffung, Produktion und Absatz steht.

- Betriebsfremder Ertrag (z.B.: Zinsertrag, Mietertrag, Gewinn durch Wertpapierverkauf)
- Erträge aus dem Abgang von Vermögensgegenständen (z.B.: Erlös aus Anlagenabgang)
- Periodenfremder Ertrag (z.B.: Steuerrückerstattung)

Außerordentlicher Ertrag (ungewöhnliche Geschäftsvorfälle: z.B.: Steuererlass, Gläubigerverzicht) Wertezufluss, der geplanten betrieblichen Leistungserstellung und Leistungsverwertung.

### **Betrieblicher Ertrag = Leistung**

Ergebnis der geplanten betrieblichen Leistungserstellung und Leistungsverwertung

- Absatzleistung (Umsatzerlöse aus dem Verkauf von eigenen Erzeugnissen und Handelswaren)
- Lagerleistung (hergestellte Mehrbestände, die noch nicht abgesetzt worden sind)

Aktivierte Eigenleistungen (selbsterstellte Anlagegüter, Maschinen)

Privatentnahme von Erzeugnissen und sonstigen Leistungen (gehören zur betrieblichen Leistungserstellung)

## 2 Kostenartenrechnung

Gliederung der Kosten nach den in der betrieblichen Kosten- und Leistungsrechnung angestrebten Ziele. Voraussetzung ist die genaue Erfassung der Kosten in der Ergebistabelle. (s.d.)

Vollkostenrechnung

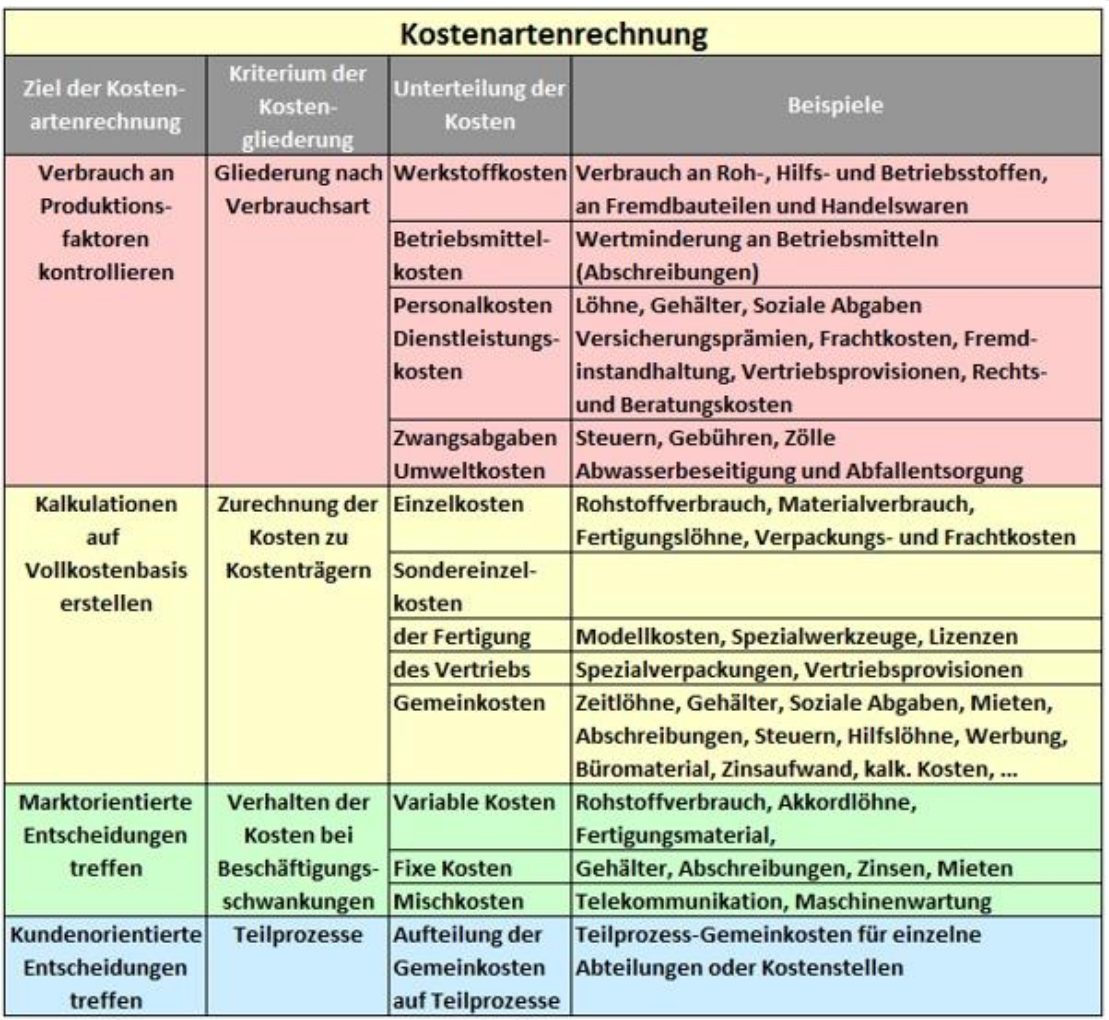

## **3 Abgrenzungsrechnung**

► **Ermittlung der Kosten und Leistungen in der Ergebnistabelle.**

## **Aufwendungen und Erträge der Gewinn- und Verlustrechnung entsprechen nicht den Kosten und Leistungen der Betriebsergebnisrechnung!**

**Beispiel 3:**

Aus der Finanzbuchhaltung liegen die Zahlen der Gewinn- und Verlustrechnung vor. (siehe S.60)

- Ermitteln Sie den Gewinn bzw. Verlust. Addieren Sie dazu jeweils die Aufwendungen und Erträge und verrechnen Sie diese.
- $\bullet$  Vergleichen Sie die Hinweise zu neutralen Aufwendungen und Erträge (S. 2 3) und tragen Sie diese in die entsprechenden Zellen der Ergebnistabelle ein.
- Bei Freminstandhaltung, Abschreibungen auf Sachanlagen und betieblichen Steuern ist zu berücksichtigen, dass 10% der Aufwendungen für nicht betriebliche Nutzung anfällt. (z.B.: Der Geschäftsinhaber nutzt Betriebsteile für private Zwecke.) Diese Anteile sind als neutraler Aufwand zu erfassen und das neutrale Ergebnis ist zu ermitteln.

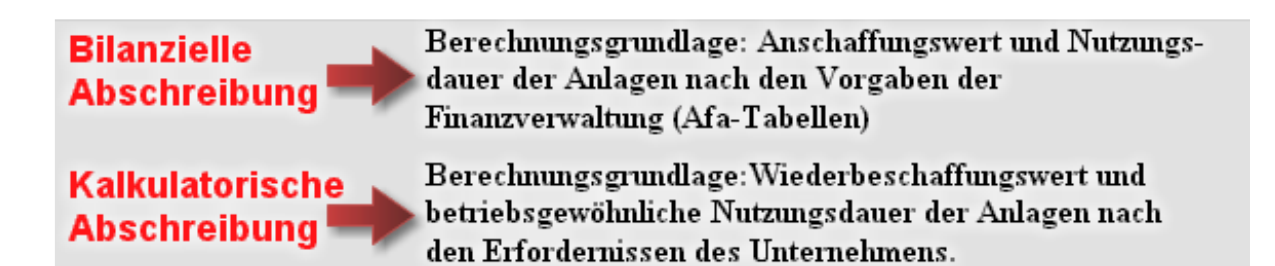

- Die kalkulatorische Abschreibungen betragen 660.000,00 €. Diese sind als Kosten zu erfassen und mit den bilanziellen Abschreibungen und dem Anteil für nicht betriebliche Nutzung unter Kostenrechnerische Korrekturen' zu verrechnen.
- Die Anteile für nicht betriebliche Nutzung (private Nutzung) sind von den entsprechenden Aufwendungen abzuziehen und die verbleibenden Beträge als Kosten zu erfassen. (Die Verminderung der Abschreibung ist schon erfasst.)

### **Kostenrechnerische Korrekturen durch Verrechnungspreise**

Werkstoffe (Roh-, Hilfs- und Betriebsstoffe) unterliegen häufig starken Preisschwankungen. In der Kostenrechnung werden die Werkstoffe meist mit gleich bleibenden Verrechungspreisen bewertet. (z.B.: Durchschnittspreise von Vorperioden)

• Die Rohstoffkosten sind insgesamt mit 2.940.000,00  $\epsilon$  zu bewerten und mit den Aufwendungen für Rohstoffe unter 'Kostenrechnerische Korrekturen' zu verrechnen.

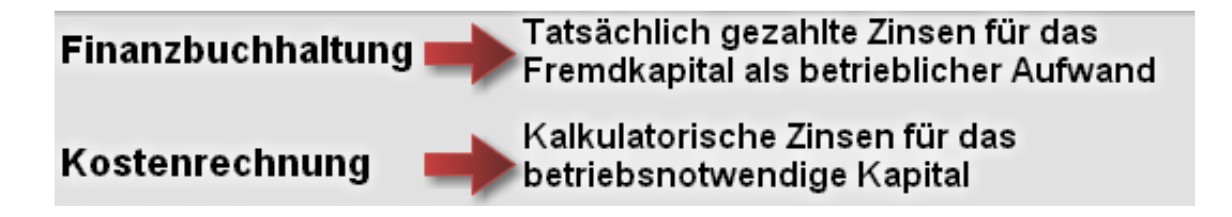

Ermittlung des betriebsnotwendigen Kapitals als Grund zur Berechnung der kalkulatorischen Zinsen.

Anlagevermögen (kalkulatorische Restwerte) + Umlaufvermögen (kalkulatorische Mittelwerte) = Betriebsnotwendiges Vermögen Abzugskapital (Lieferantenkredite, Anzahlungen) **Betriebsnotwendiges Kapital** 

● Die kalkulatorischen Zinsen betragen 1.035.000,00 €. Sie sind als Kosten anzusetzen und mit dem Zinsaufwand unter , Kostenrechnerischen Korrekturen' zu verrrechnen.

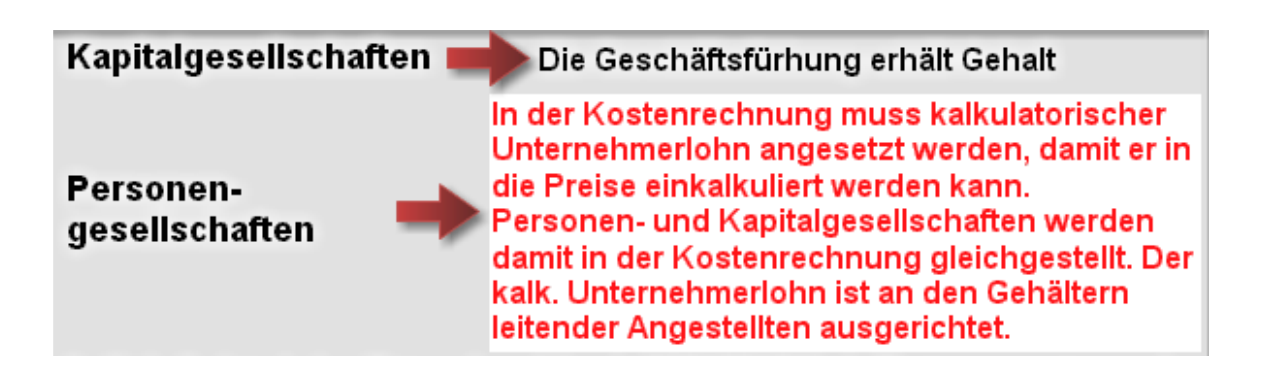

 $\bullet$  Als kalkulatorischer Unternehmerlohn sind 300.000,00  $\epsilon$  als Kosten anzusetzen und die Kostenrechnerischen Korrekturen sind abzuschließen.

### Kalkulatorische Wagnisse (Einzelwagnisse)

Anlagewagnis (Schäden an Anlgegütern oder technischer Fortschritt) Beständewagnis (Verlust von Vorräten durch Schwund, Diebstahl, Verderb, Veralterung) Gewährleistungswagnis (Ersatzlieferung, Preisnachlässe). Vertriebswagnis (Ausfälle und Währungsverluste bei Kundenforderungen) Fertigungswagnis (Ausschuss, Material-, Arbeits- und Konstruktionsfehler) Entwicklungswagnis (fehlgeschlagene Entwicklungsarbeiten)

Kalkulatorische Wagnisse werden als Kosten angesetzt und mit tatsächlich enstandenen Schäden (Verluste aus Schadensfällen) unter Kosterechnerischen Korrekturen verrechnet. (Val.: Verrechnung von Zinsaufwendungen und Abschreibungen bei Kostenrechnerischen Korrekturen)

Wenn kalkulatorische Wagnisse durch Versicherungen abgedeckt werden, dürfen sie nicht mehr als Kosten angesetzt werden!

### **Kalkulatorische Mieten**

Können als Zusatzkosten angesetzt werden, wenn der Geschäftsinhaber private Räume unentgeltlich zur betrieblichen Nutzung zur Verfügung stellt. (Val.: Vorgehensweise beim Ansatz des kalk. Unternehmerlohnes.)

Für die Nutzung betriebseigener Räume wird in der Regel keine kalk. Miete verrechnet. Weil in diesem Fall kein Aufwand für Abschreibungen, Zinsen und Grundsteuer angesetzt werden dürfte.

- Alle restlichen betrieblichen Aufwendungen und Erträge, die nicht als Anderskosten (Abschreibungen, kalk. Zinsen, Materialverrechnungen, kalk. Wagnisse) oder Zusatzkosten (kalk. Unternehmerlohn, kalk. Mieten) berücksichtigt wurden sind als Kosten und Leistungen zu erfassen.
- Schließen Sie abschließend die Ergebnistabelle durch Verrechnung der Kosten und Leistungen ab und ermitteln Sie das Betriebsergebnis.

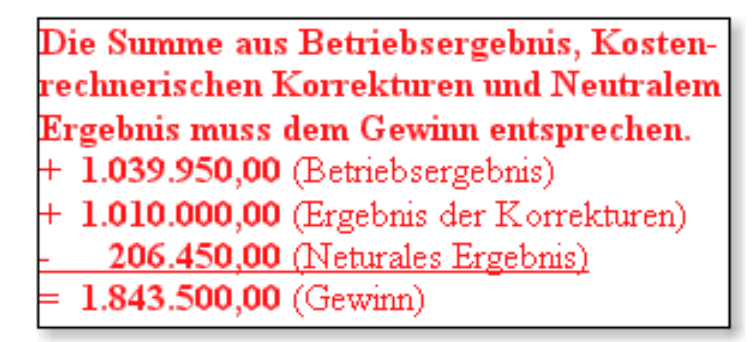

● Erklären Sie Abweichungen des Betriebsergebnisses vom Gewinn aus der Gewinn- und Verlustrechnung.

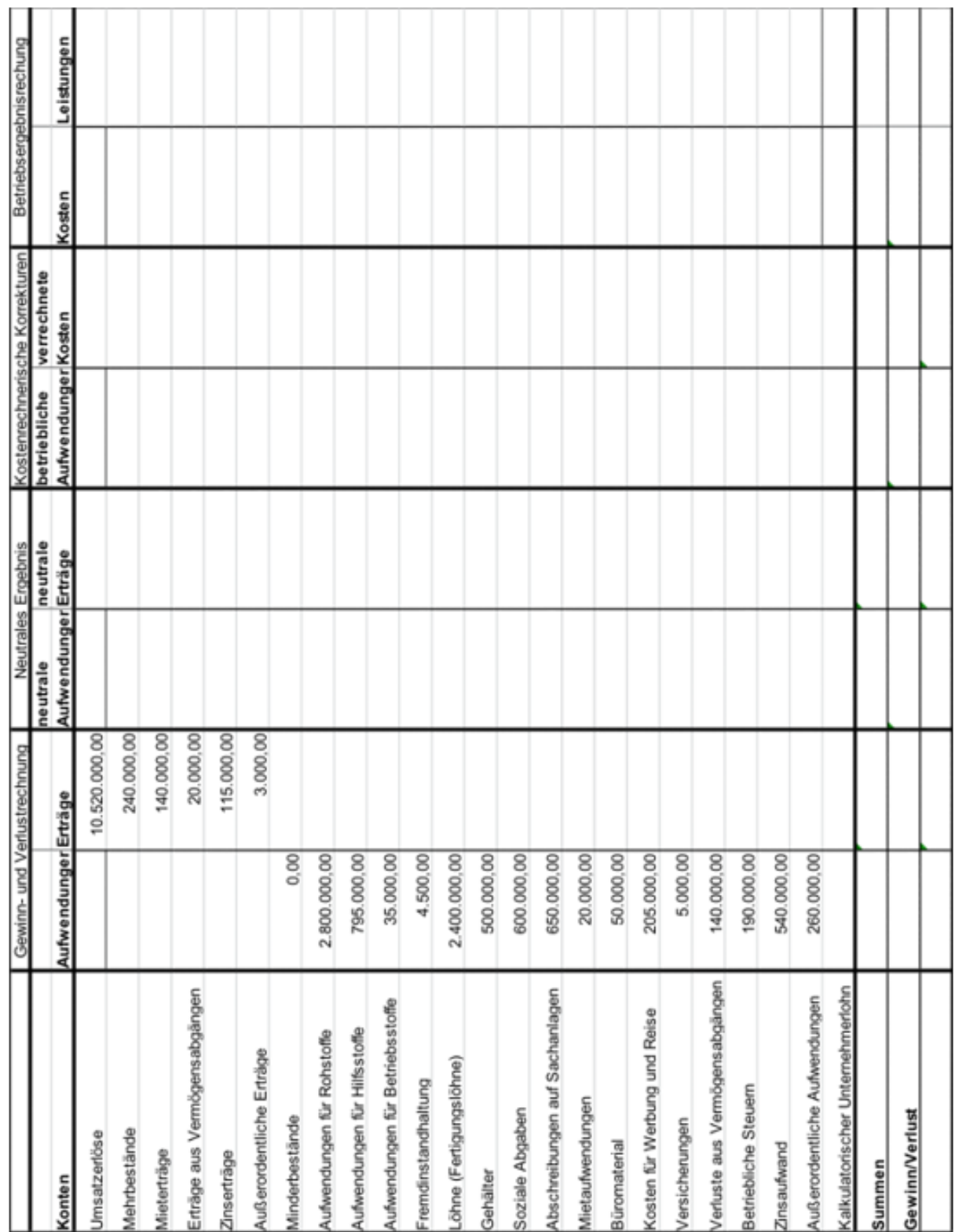

T T т т т

60

Vollkostenrechnung

Ermittlung der Kosten und Leistungen und des Betriebsergebnisses in der Ergebnistabelle

- Ermitteln Sie den Gewinn bzw. Verlust. Addieren Sie dazu jeweils die Aufwendungen und Erträge und verrechnen Sie diese.  $\overline{1}$
- Tragen Sie die neutralen Aufwendungen und Erträge in die Ergebnistabelle ein.  $\overline{\mathcal{N}}$
- Bei Freminstandhaltung, Abschreibungen auf Sachanlagen und betieblichen Steuern ist zu berücksichtigen, dass 10% der Aufwendungen für nicht betriebliche Nutzung anfällt. Diese Anteile sind als neutraler Aufwand zu erfassen und das neutrale Ergebnis ist zu ermitteln. ကဲ
- Die kalkulatorische Abschreibungen betragen 45.000,00 €. Diese sind als Kosten zu erfassen und mit den bilanziellen Abschreibungen und dem Anteil für die private Nutzung unter Kostenrechnerischen Korrekturen zu verrechnen. 4.
- Die Anteile für die private Nutzung sind von den entsprechenden Aufwendungen abzuziehen und die verbleibenden Beträge als Kosten zu erfassen. 5.
- Die Roh-, Hilfs- und Betriebsstoffkosten sind insgesamt mit 250.000,00 € zu bewerten und mit den Aufwendungen für Rohstoffe unter kostenrechnerische Korrekturen zu verrechnen Ġ
- Die kalkulatorischen Zinsen betragen 31.500,00 €. Sie sind als Kosten anzusetzen und mit dem Zinsaufwand unter Kostenrechnerischen Korrekturen zu verrrechnen. 7.

Die kalkulatorischen Wagnisse betragen 24.000,00 €  $\infty$ 

- Als kalkulatorischer Unternehmerlohn sind 24.500,00 € als Kosten anzusetzen und die Kostenrechnerischen Korrekturen sind abzuschließen. ெ
- 10. Alle restlichen betrieblichen Aufwendungen und Erträge, die nicht als Anderskosten (Abschreibungen, kalk. Zinsen, Materialverrechnungen, kalk. Wagnisse) oder Zusatzkosten (kalk. Unternehmerlohn, kalk. Mieten) berücksichtigt wurden sind als Kosten und Leistungen zu erfassen.
- 11. Schließen Sie abschließend die Ergebnistabelle durch Verrechnung der Kosten und Leistungen ab und ermitteln Sie das Betriebsergebnis.
- 12. Erklären Sie Abweichungen des Betriebsergebnisses vom Gewinn aus der Gewinn- und Verlustrechnung.

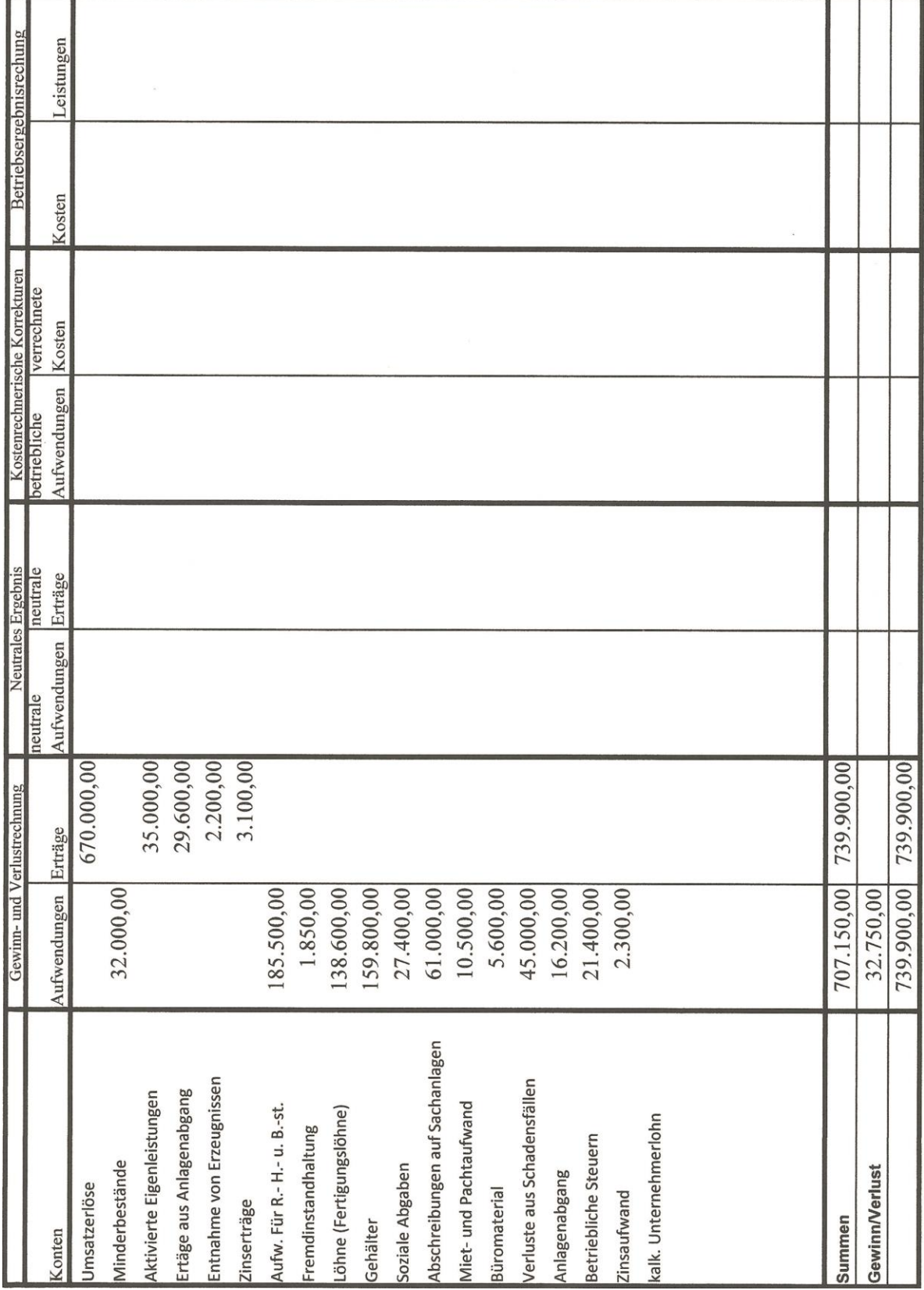

 $\blacksquare$ 

## **4 Kostenstellenrechnung**

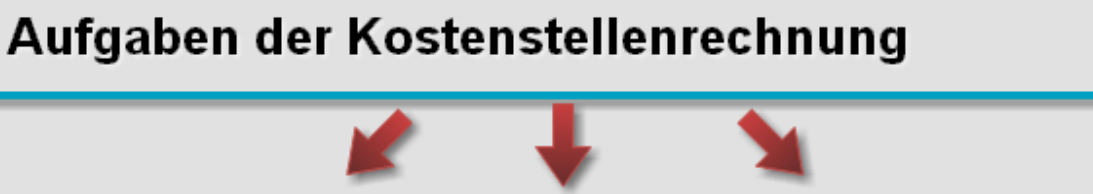

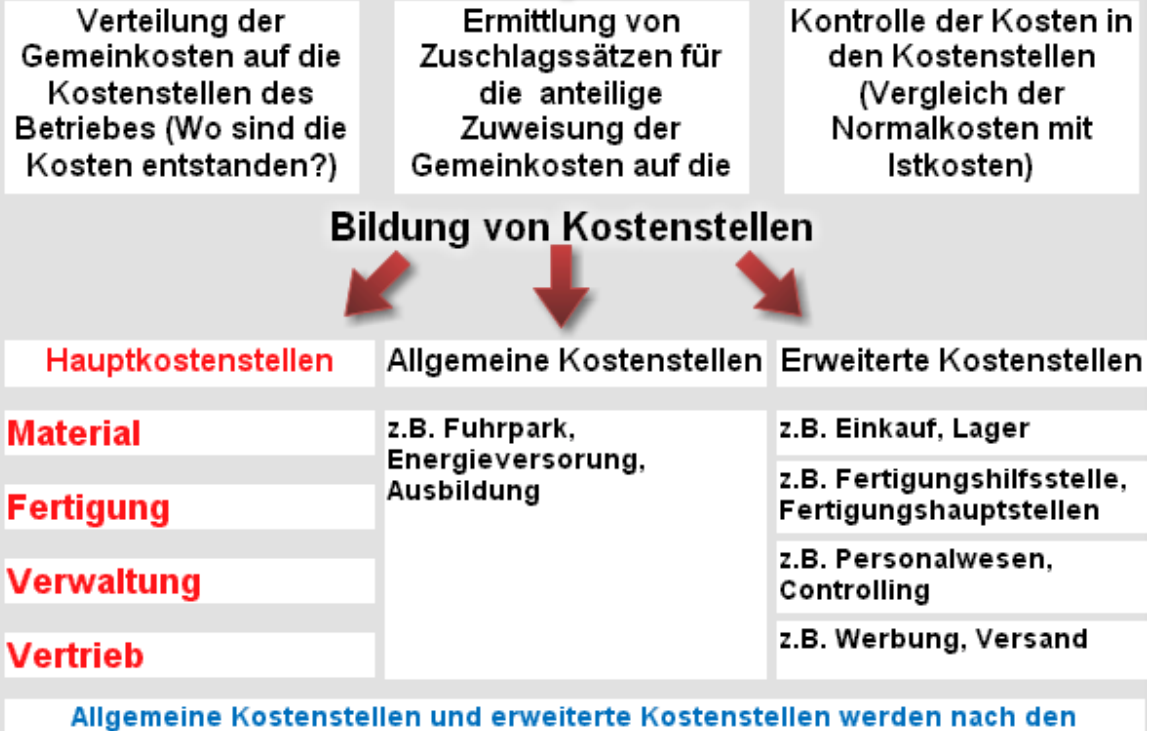

Erfordernissen des Betriebes gebildet.

## Gemeinkostenverteilung

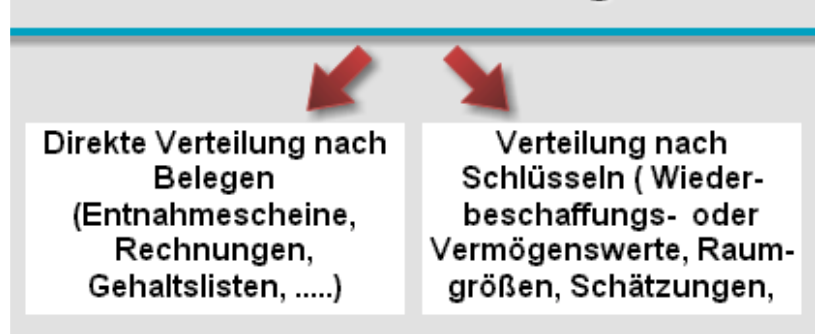

#### **Beispiel 4:**

Mit den Gemeinkosten der Ergebnistabelle (S.8) ist ein Betriebsabrechnungsbogen (BAB S.13) zu erstellen.

● Übertragen Sie die Gemeinkosten aus der Ergebnistabelle in den Betriebsabrechnungsbogen.

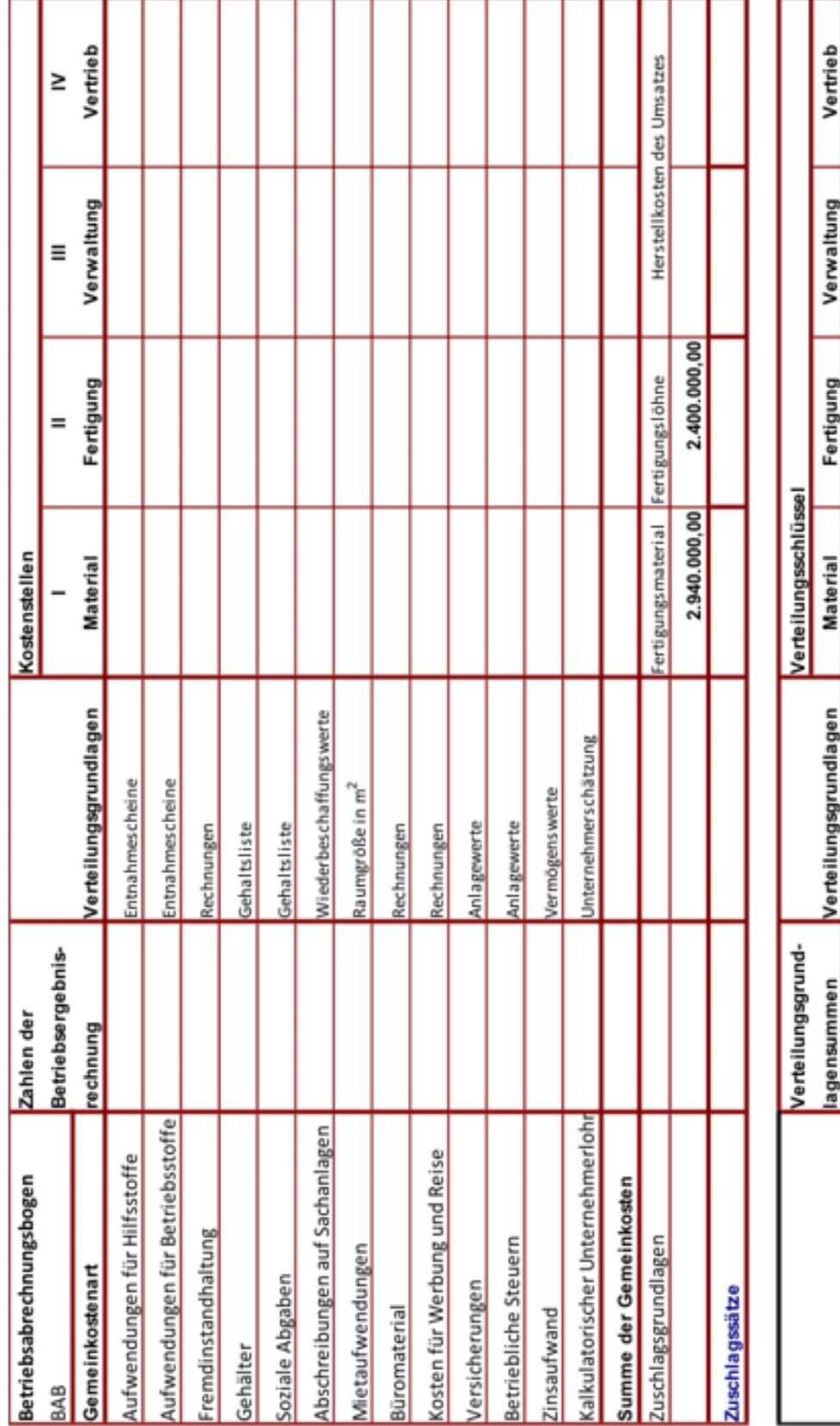

1.396.700,00 442.500,00 774.000,00  $1.222.200,00$  $\overline{\mathbf{r}}$ 5.641.000,00 1600 7.222.200,00 ਚ 442.500,00  $\overline{\mathbf{r}}$ 1.658.900,00  $\overline{\circ}$ 7.300.000,00 Wiederbeschaffungswerte<br>2.900,00 Raumgröße in m<sup>2</sup> 11.500.000,00 Vermögenswerte<br>11.500.000,00 Vermögenswerte Unternehmerleistungsverhältnis

Vollkostenrechnung m

o1

 $rac{8}{4}$ 

- Übertragen Sie zunächst beispielhaft die Fremdinstandhaltungskosten nach der Direktverteilung in die Kostenstellen. (siehe BAB S.11) Material, Fertigung, Verwaltung und Vertrieb.
- Übertragen Sie dann alle weiteren direkt zu verteilenden Kosten (siehe BAB S. 11) in die Kostenstellen Material, Fertigung, Verwaltung und Vertrieb.
- Übertragen Sie die Abschreibungen nach dem angegebenen Verteilungsschlüssel (siehe BAB S. 10) in die Kostenstellen Material, Fertigung, Verwaltung und Vertrieb.

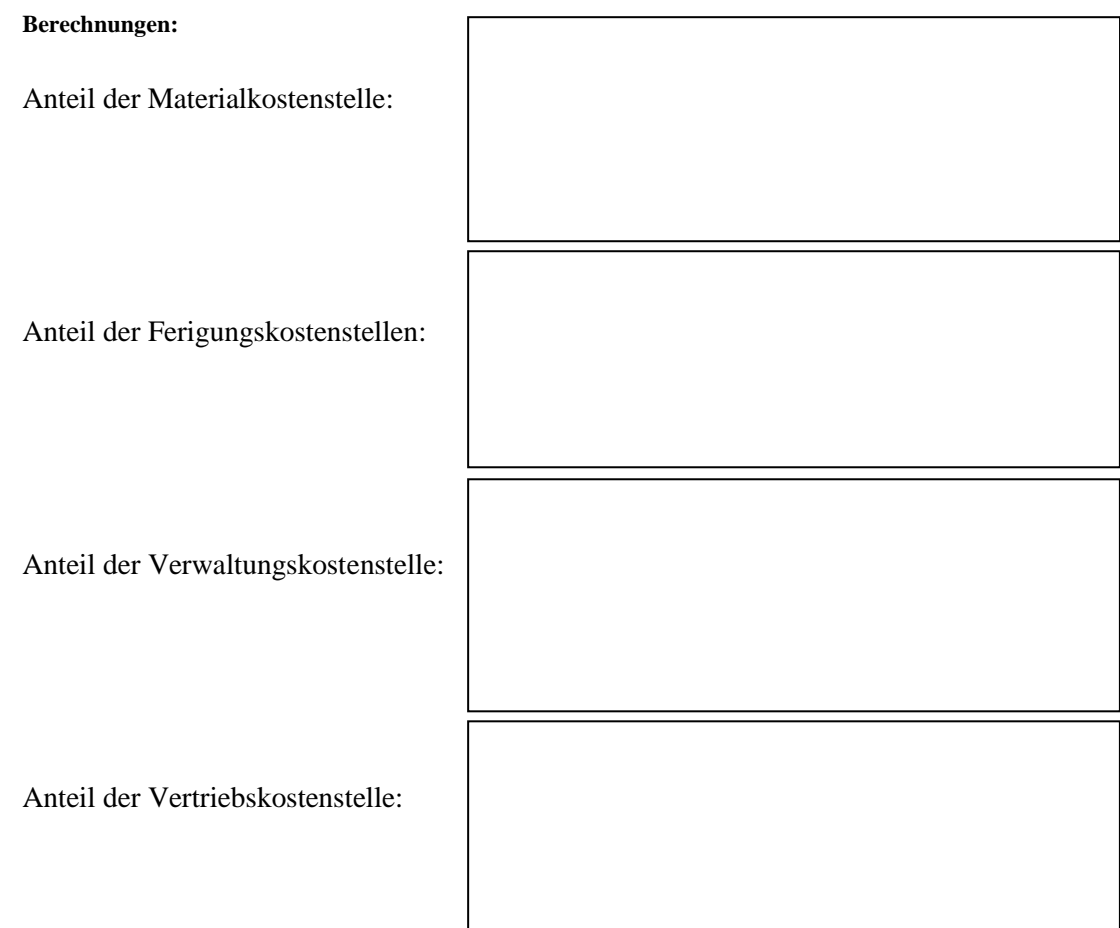

**●** Verteilen Sie die restlichen Gemeinkosten auf die Kostenstellen und ermitteln Sie in jeder Kostenstelle die Kostensummen.

Allgemeine Formel zur Ermittlung der anteiligen Gemeinkosen für jede Kostenstelle Kostenstellenanteil \* gesamte Gemeinkosten der Kostenart  $K$ osten der  $K$ ostenstelle = Summe der Anteile der Kostenart  $z.B.: Steueranteil der Kostenstelle Verwaltung = \frac{9 * 171.000}{18} = 85.500,00 \in$ 

## **Ermittlung der Zuschlagsgrundlagen für die Gemeinkostenzuschlagssätze**

- Übertragen Sie Fertigungsmaterial (Rohstoffe), Fertigungslöhne, Mehr- und Minder bestände in des Kalkulationsschema zur Ermittlung der Selbstkosten des Umsatzes. (siehe unten)
- Übertragen Sie die Gemeinkostensummen der Kostenstellen Material, Fertigung, Verwaltung und Vertrieb in das Kalkulationsschema.
- Ermitteln Sie durch Addition die Materialkosten, Fertigungskosten, Herstellkosten der Erzeugung, Herstellkosten des Umsatzes und die Selbstkosten.

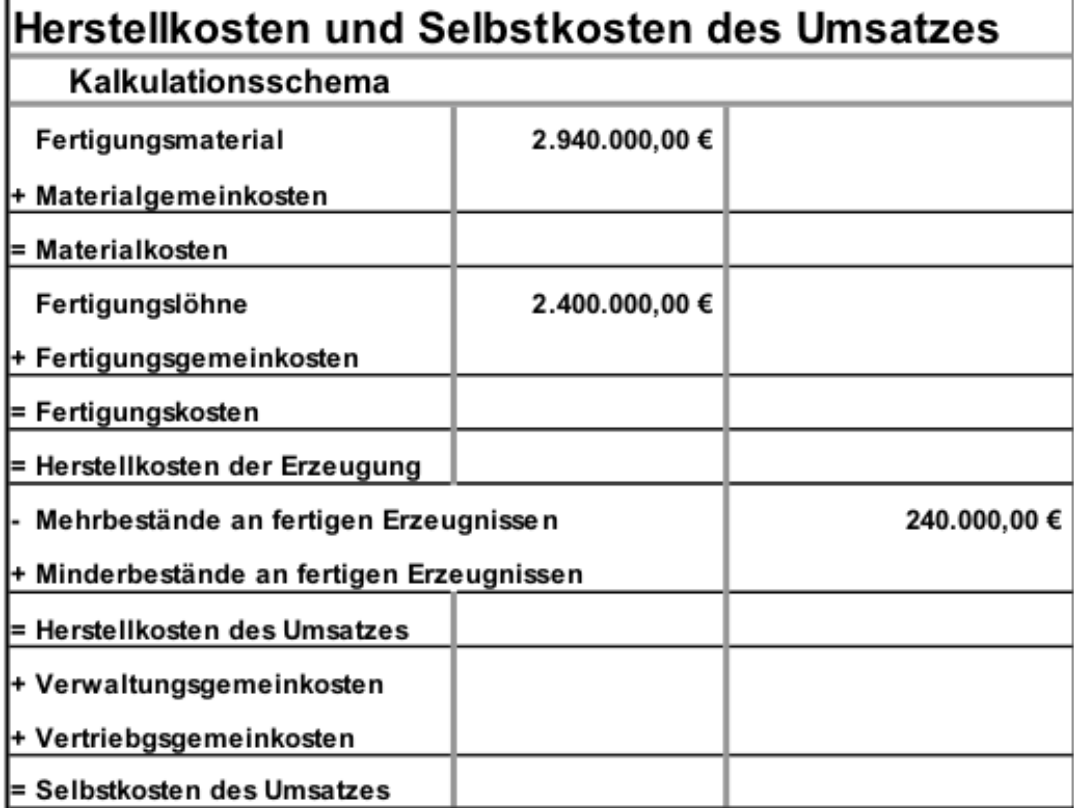

Materialgemeinkosten Fertigungsgemeinkosten Verwaltungsgemeinkosten Vertriebsgemeinkosten

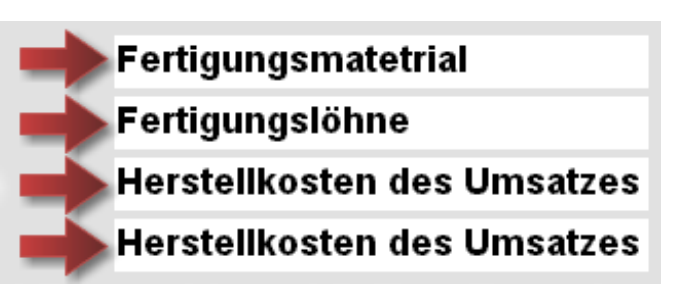

● Übertragen Sie Fertigungsmaterial, Fertigungslöhne und die Herstellkosten des Umsatzes als Zuschlagsgrundlagen in den BAB. (S. 13)

## **Ermittlung der Gemeinkostenzuschlagssätze**

Zuschlagssätze = prozentuales Verhältnis zwischen der Summe der Gemeinskosten in den einzelnen Kostenstellen und den Zuschlagsgrundlagen.

#### **Formel zur Ermittlung der Zuschlagssätze:**

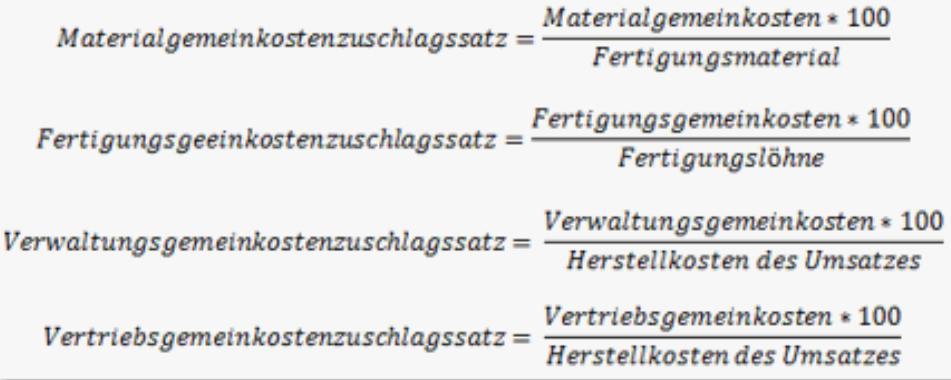

● Ermitteln Sie die Zuschlagssätze und übertragen Sie diese in den BAB. (S. 13)

### **Übung zum Betriebsabrechnungsbogen und Ermittlung der Gemeinkostenzuschlagssätze**

In dem folgenden Betriebsabrechnungsbogen wurden verschiedene Kosten bereits auf die Kostenstellen verteilt. Grundlage für die Verteilung der Versicherungen sind die angegebenen Anlagewerte der Betriebsmittel. Die kalkulatorischen Zinsen sind jeweils mit 6% der angegebenen Zuschlagsgrundlage zu berechnen. Die Instandhaltungskosten werden nach den für die einzelnen Kostenstellen anfallenden Arbeitszeiten verteilt.

a. Nehmen Sie die Verteilung der restlichen Kosten vor und ermitteln Sie die Kostensummen in den vier Hauptkostenstellen

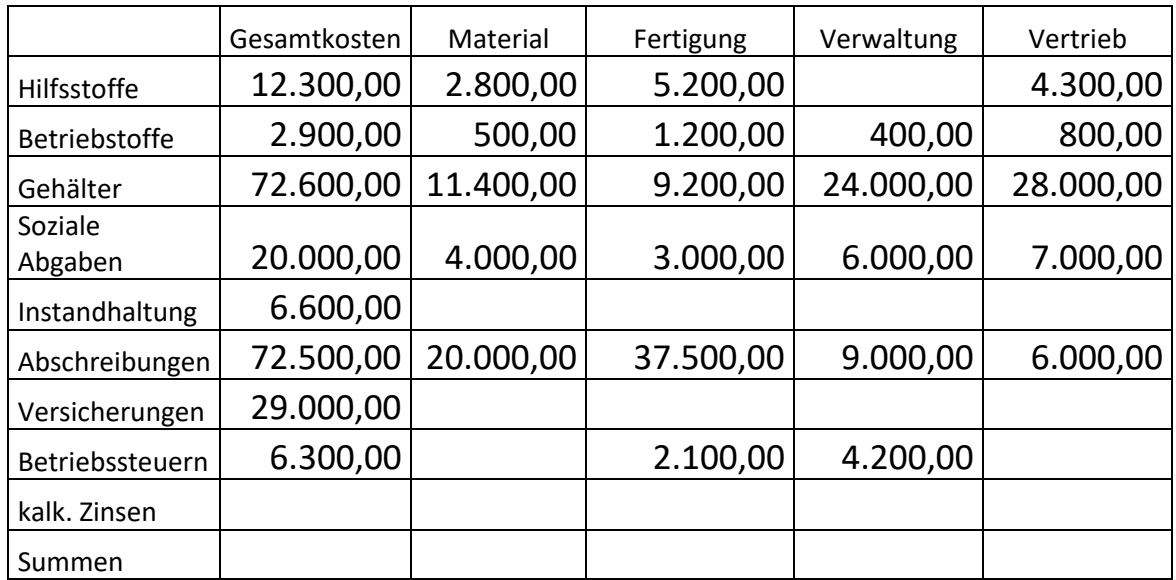

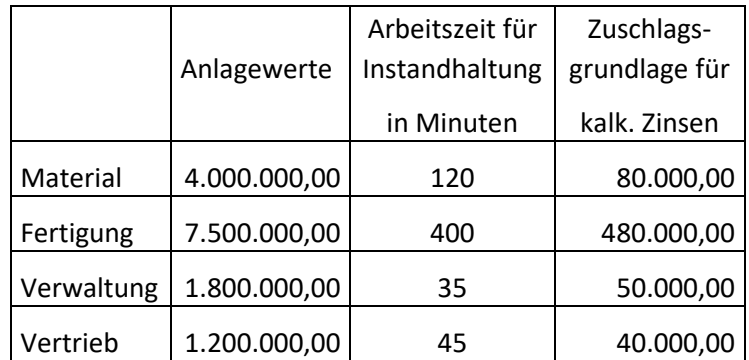

- b. Berechnen Sie die Selbstkosten unter Berücksichtigung von Fertigungsmaterial in Höhe von 420.000,00 €, Fertigungslöhnen in Höhe von 95.000,00 € und Minderbeständen von 30.000,00 €. (Seite 3)
- c. Berechnen Sie die Zuschlagssätze für Material, Fertigung, Verwaltung und Vertrieb. ( Seite 18)

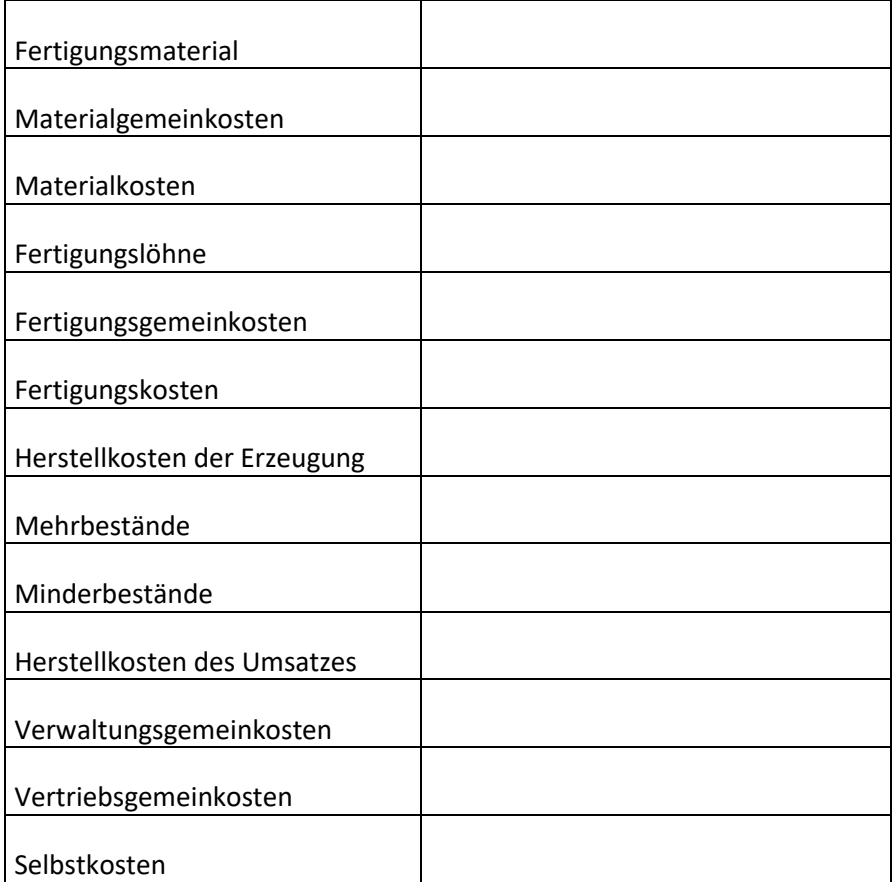

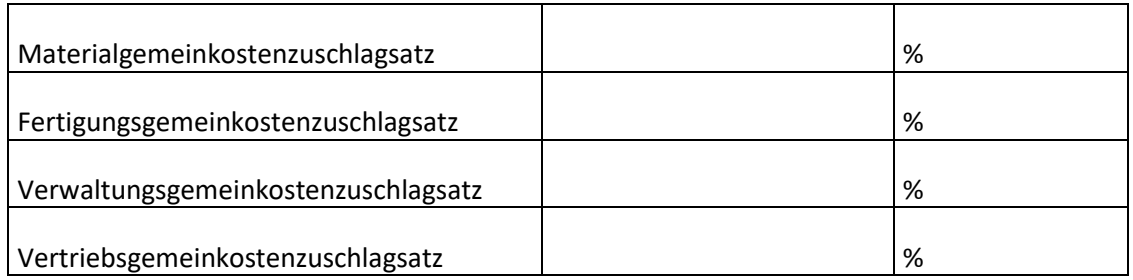

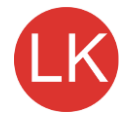

## **5 Maschinenstundensatzrechnung**

Zuschlagsgrundlage der Fertigungsgemeinkosten Fertigungslöhne bei der Kostenstellenrechnung (einfacher BAB)

## aber mit fortschreitender Mechanisierung und Automatisierung

geht der Anteil der Fertigungslöhne zurück (daher werden hohe Fertigungsgemeinkostenzuschlagssätze ermittelt; häufig > 500 %) nehmen die Fertigungsgemeinkosten zu (Platzkosten, Abschreibungen, kalk. Zinsen, Reparaturen)

wird ein immer höherer Anteil der Kosten von den Maschinenlaufzeiten bestimmt (Betriebsstoffe, Energie)

Je geringer der Anteil der Fertigungslöhne bei der industriellen Produktion ist, umso ungeigneter sind sie als Zuschlagsgrundlage für die Fertigungsgemeinkosten.

Die Fertigungsgemeinkosten sind nicht mehr von den Fertigungslöhnen, sondern in zunehmenden Maß vom Maschineneinsatz abhängig!

bessere Kostenzurechnung durch

**Maschinenstundensatzrechnung** 

#### Vollkostenrechnung

## Aufteilung der Gemeinkosten Maschinenabhängige Restgemeinkosten **Fertigungsgemeinkosten** (fixe und variable Gemeinkosten) Zuschlagsgrundlage: Zuschlagsgrundlage: Maschinenlaufstunden Fertigungslöhne Berechnung der Fertigungskosten eines Maschinenplatzes maschinenabhängige variable Fertigungsgemeinkosten <u>+ maschinenabhägnige fixe Fertigungsgemeinkosten</u> maschinenabhängige Fertigungsgemeinkosten  $=$ Fertigungslöhne + Restgemeinkosten + lohnabhängige Fertigungsgemeinkosten  $=$ = Fertigungskosten des Maschinenplatzes Berechnung des Maschinenstundensatzes = maschinenabhängige Fertigungsgemeinkosten : Maschinenstunden

#### **Beispiel 5:**

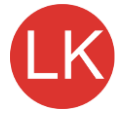

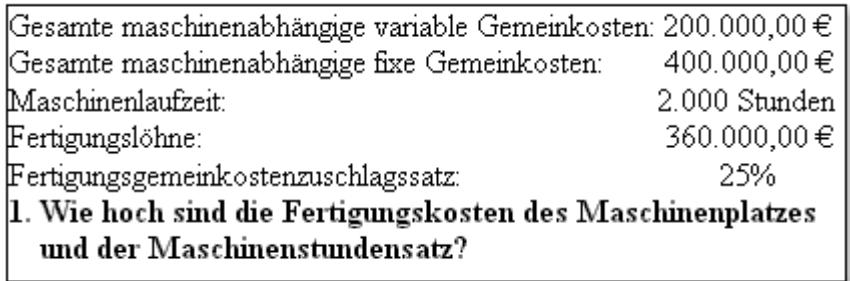

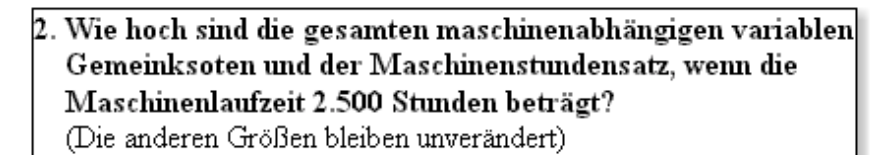

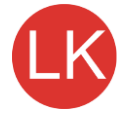

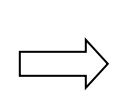

### Höhere Maschinenlaufzeiten führen zu niedrigeren Maschinenstundensätzen.

3. Wie hoch ist der Maschinenstundensatz, wenn die Maschinenlaufzeit 1.600 Stunden beträgt?

Niedrigere Maschinenlaufzeiten führen zu höheren Maschinenstundensätzen.

#### **Beispiel 6:**

Für einen Maschinenplatz liegen folgende Angaben zu den monatlichen Gemeinkosten vor: Normalarbeitszeit: 150 Stunden/Monat. Platzkosten: 1.800,00 €, Werkzeugkosten 600,00 € |Abschreibung: 3.000,00 €, kalk. Zinsen: 1.000,00 €, Energie: 100 € fixe Grundgebühr und 50kwh |zu je 0,16 €/kwh (variabel), Wartung und Instandhaltung 1.000,00 € (30% variabel, 70% fix).  $\rm 1.$  Berechnen Sie die fixen und variablen Kosten und den Maschinenstdn.satz bei 150 Std. 2. Wie hoch ist der Anteil der ersetzbaren und nicht ersetzbaren fixen Kosten, wenn die Istarbeitszeit bei 120 Stunden liegt und die fixen Kosten nicht ersetzt werden sollen. Wie hoch müsste der Maschinenstundensatz bei vollem Ersatz der fixen Kosten sein? 3. Wie hoch ist der Maschinenstundensatz bei einer Arbeitsleistung von 200 Stunden und vollem Ersatz der fixen Kosten?

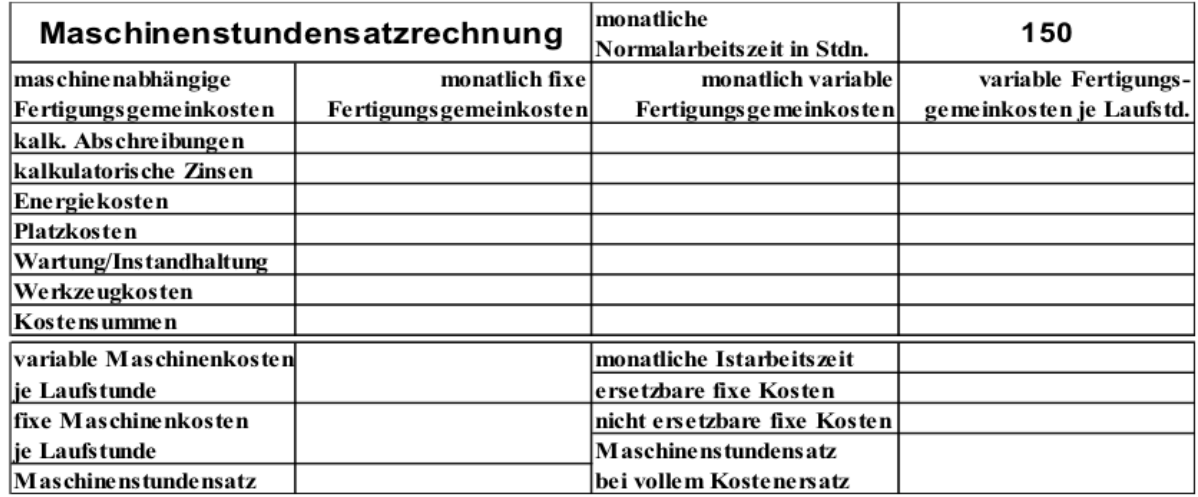

## **Aufgaben zur Maschinenstundensatzrechnung**

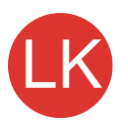

**A** Für eine Industrieanlage liegen die folgenden Zahlen vor:

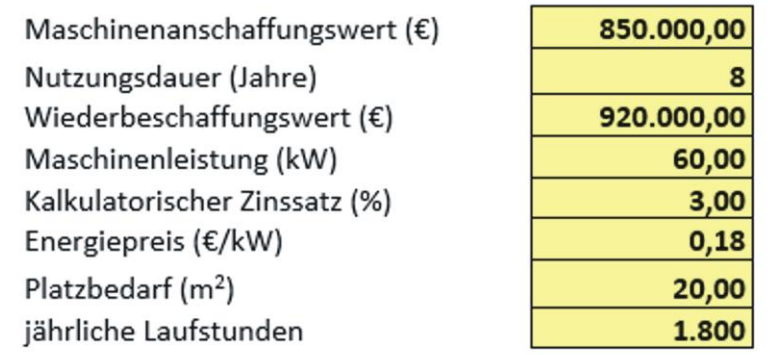

Soziale Abgaben

sonstige lohnabhängige Kosten

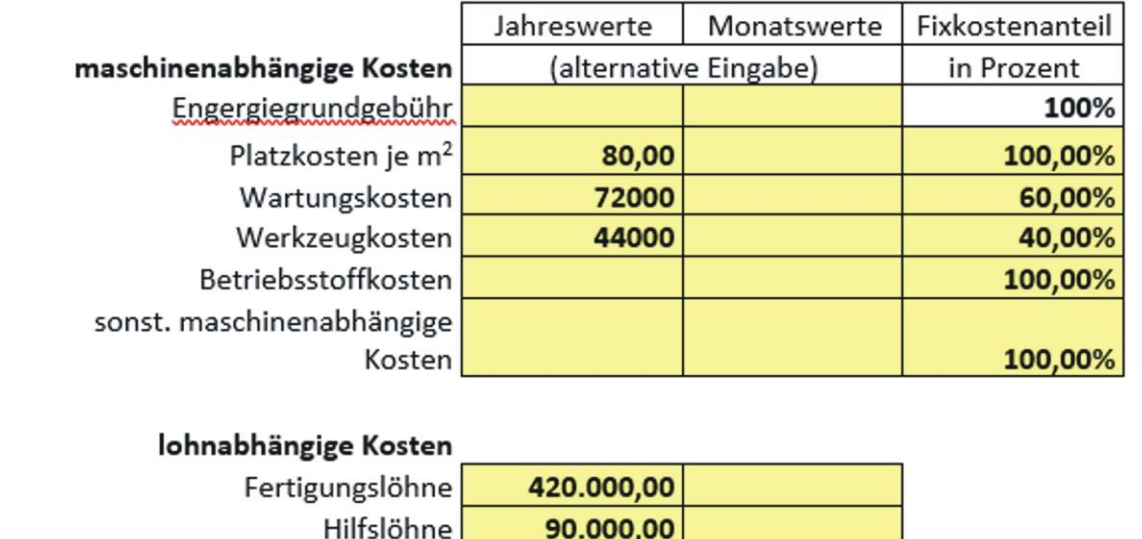

45.000,00 60.000,00

- 1. Welche Gründe veranlassen Industrieunternehmen dazu, die Maschinenstundensatzrechnung für die Fertigungsstellen einzuführen?
- 2. Erstellen Sie eine Tabelle zur Ermittlung der jährlichen fixen und variablen maschinenabhängigen Gemeinkosten.
- 3. Ermitteln Sie den Maschinenstundensatz für jährlich fixen und variablen maschinenabhängigen Gemeinkosten und den Maschinenstundensatz insgesamt.
- 4. Ändert sich der fixe oder der variable Maschinenstundensatz, wenn das Unternehmen aufgrund von Beschäftigungsschwankungen zu Laufzeitänderungen gezwungen ist.
- 5. Wie ändert sich dieser Maschinenstundensatz, wenn die Laufzeit a. erhöht und b. reduziert werden muss und alle Kosten gedeckt werden sollen?
- 6. Berechnen Sie den neuen Maschinenstundensatz, wenn die Laufzeit um 30% reduziert werden muss.
- 7. Berechnen Sie den neuen Maschinenstundensatz, wenn die Beschäftigung um 20% steigt.
- 8. Ermitteln Sie den Restgemeinkostenzuschlagssatz.
- **9.** Gehen Sie von einer Beschäftigung von 100% (ohne Laufzeitreduzierung) aus und kalkulieren Sie den Nettoverkaufspreis, wenn die folgenden Angaben vorliegen:

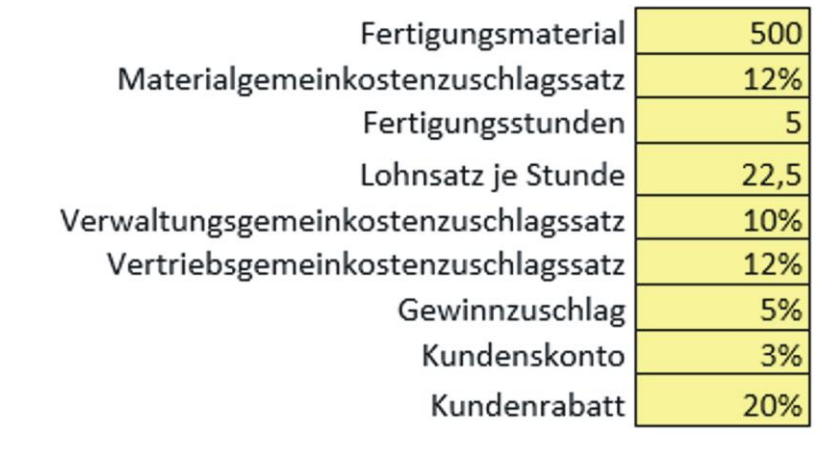

- **10.** 10. Es gilt der in Aufgabe 3. berechnete Maschinenstundensatz und der in Aufgabe 8. Ermittelte Restgemeinkostenzuschlagssatz.
- **B** Für eine Industrieanlage liegen die folgenden Angaben über die Kostensituation vor:

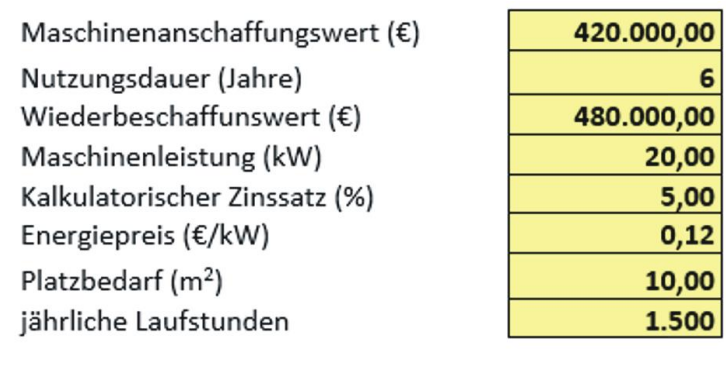

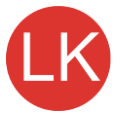

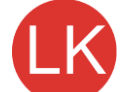

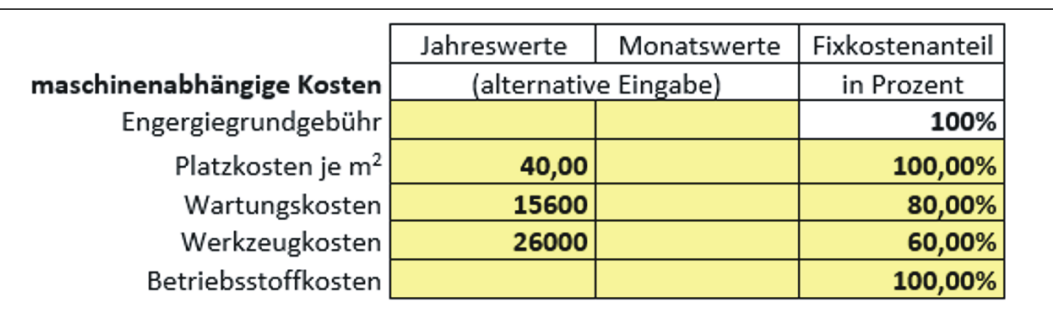

- 1. Ermitteln Sie tabellarisch die Jahreswerte für die fixen und variablen Kostenanteile.
- 2. Ermitteln Sie die fixen und die variablen Maschinenkosten je Laufstunde.
- 3. Berechnen Sie den Maschinenstundensatz.
- 4. Bei Beibehaltung der Normalarbeitszeit soll zu 20% auf die Fixkostendeckung verzichtet werden. Berechnen Sie den Maschinenstundensatz und den Anteil der fixen Kosten der dann nicht ersetzt werden kann.
- 5. Bei Beibehaltung der Normalarbeitszeit soll zu 50% auf die Fixkostendeckung verzichtet werden. Berechnen Sie den Maschinenstundensatz und den Anteil der fixen Kosten der dann nicht ersetzt werden kann.
- 6. Welche Gründe kann das Unternehmen haben auf die Deckung der fixen Kosten zu verzichten bzw. nicht zu verzichten?
- **C** Ein Industrieunternehmen hat für einen Kostenplatz die folgenden Zahlen ermittelt:

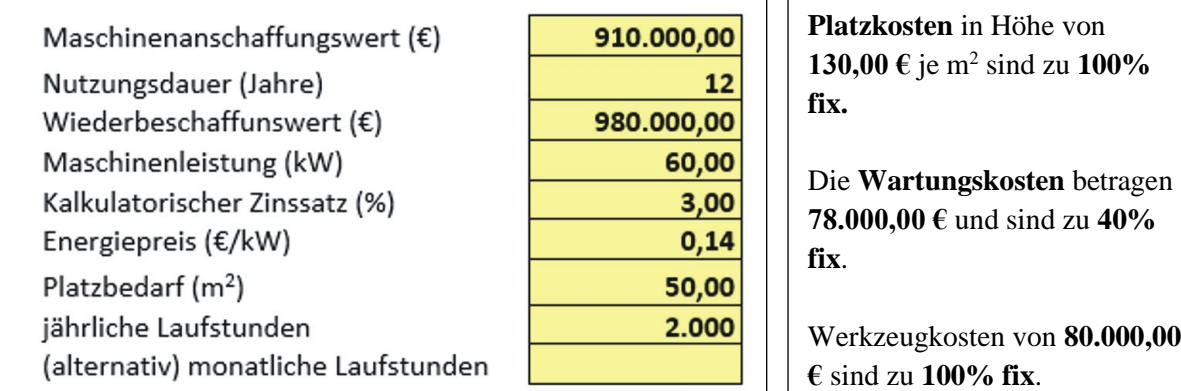

In dem Unternehmen soll die Maschinenstundensatzrechnung eingeführt werden.

1. Ermitteln Sie zunächst die fixen und variablen maschinenabhängigen Gemeinkosten.

- 2. Ermitteln Sie den fixen, variablen und Gesamtmaschinenstundensatz.
- 3. Ein Konjunktureinbruch zwingt zu einer Reduzierung der Laufstunden um 30%. Ermitteln Sie

 den Maschinenstundensatz, wenn a. zu 25% und b. zu 75% auf die Deckung der Fixkosten verzichtet werden soll, jeweils bezogen auf den Beschäftigungsrückgang.

4. Wird der Maschinenstundensatz größer oder kleiner wenn nicht auf die Fixkostendeckung bezogen auf den Beschäftigungsrückgang, sondern mit dem gleichen Prozentsatz auf die

Deckung eines Anteils der gesamten Fixkosten verzichtet werden soll.

5. Ermitteln Sie den Maschinenstundensatz, wenn auf die Deckung von a. zu 25% und b. zu 75%, bezogen auf die gesamten Fixkosten verzichtet werden soll.

6. Warum können nicht alle Gemeinkosten durch Maschinenstundensätze erfasst werden?

7. Nennen Sie typische Restgemeinkosten.

## **6 Kostenträgerrechnung**

## **Kostenträgerrechnung bei Serienfertigung 1. Angebotskalkulation**

**Beispiel 7:**

Gemeinkostenzuschlagssätze: Material 9,6%, Fertigung 110,53%,

Verwaltung 13,03%, Vertrieb 4,96% (Vgl. BAB)

Gewinnzuschlags: 5%, Kundenskonto: 3%, Vertreterprovision: 7%,

Kundenrabattes: 10%. Bei Fertigungsmaterial von 50,00 € und Fertigungs-

‡öhnen von 60,00 € soll der Angebotspreis je Stück ermittelt werden

#### 1. Ermitteln Sie die Selbstkosten.

 $2.$  Ermitteln Sie den Nettoverkaufspreis (Angebotspreis ohne UmSt).

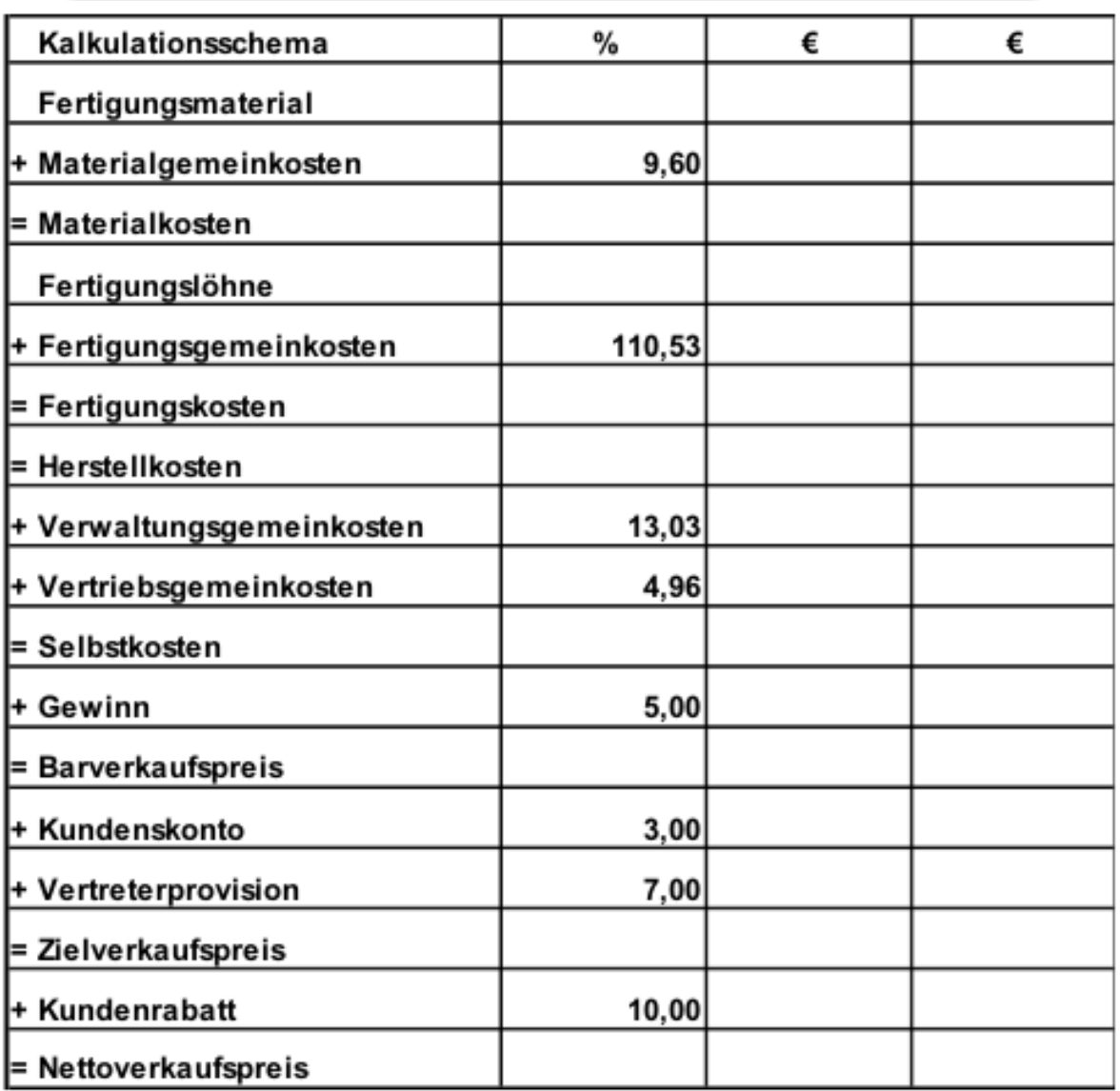

### **2. Rückwärtskalkulation** (Ermittlung der Obergrenze des Materialaufwands)

**Beispiel 8:**

Es gelten die angegebenen Zuschlagssätze und der Lohnaufwand von 60,00 € je Stück (Vgl. S. 10und 18). Das Produkt kann am Markt

|jedoch höchsten zu 270,00 € verkauft werden.

- 1. Ermitteln Sie die die Obergrenze der Herstellkosten, wenn die angegebenen Zuschlagssätze gelten sollen.
- $|2$ . Ermitteln Sie die Fertigungskosten bei Fertigungslöhnen von 60,00 €.
- 3. Ermitteln Sie die Obergrenze für den Materialeinkaufspreis.

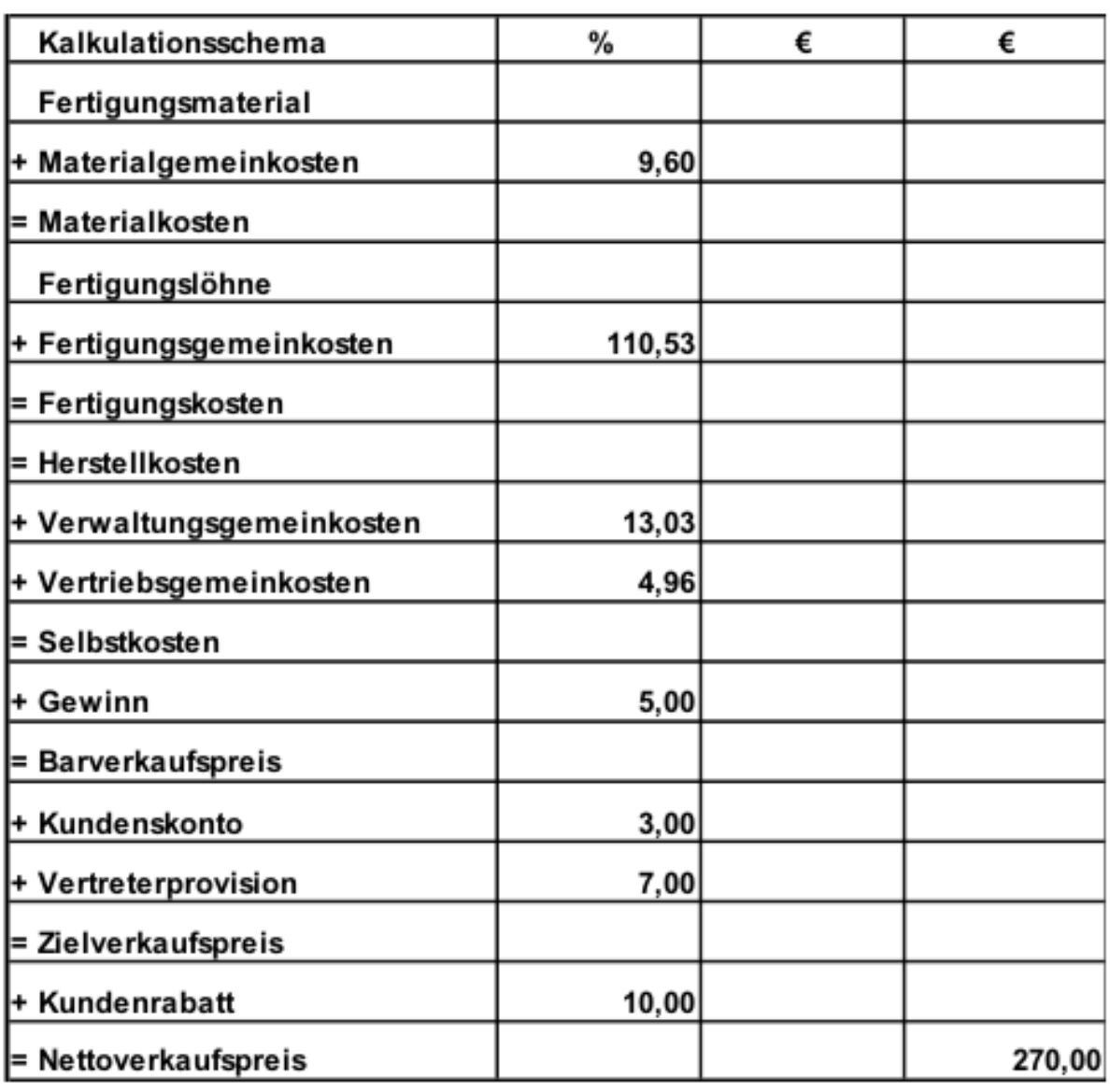

### 3. Differenzkalkulation (Gewinnermittlung)

**Beispiel 9:** 

Es gelten die angegebenen Zuschlagssätze. Die Kosten für Fertigungsmaterial betragen 48,00 € und der Lohnaufwand 60,00 € je Stück. Das Produkt kann |am Markt⊔zu 275,00 € verkauft werden.

- 1. Ermitteln Sie die die Selbstkosten bei den angegebenen Bedingungen.
- 2. Ermitteln Sie den Barverkaufspreis, ausgehende vom Nettoverkaufspreis.
- 3. Berechnen Sie den Gewinn in  $\epsilon$  und in %.

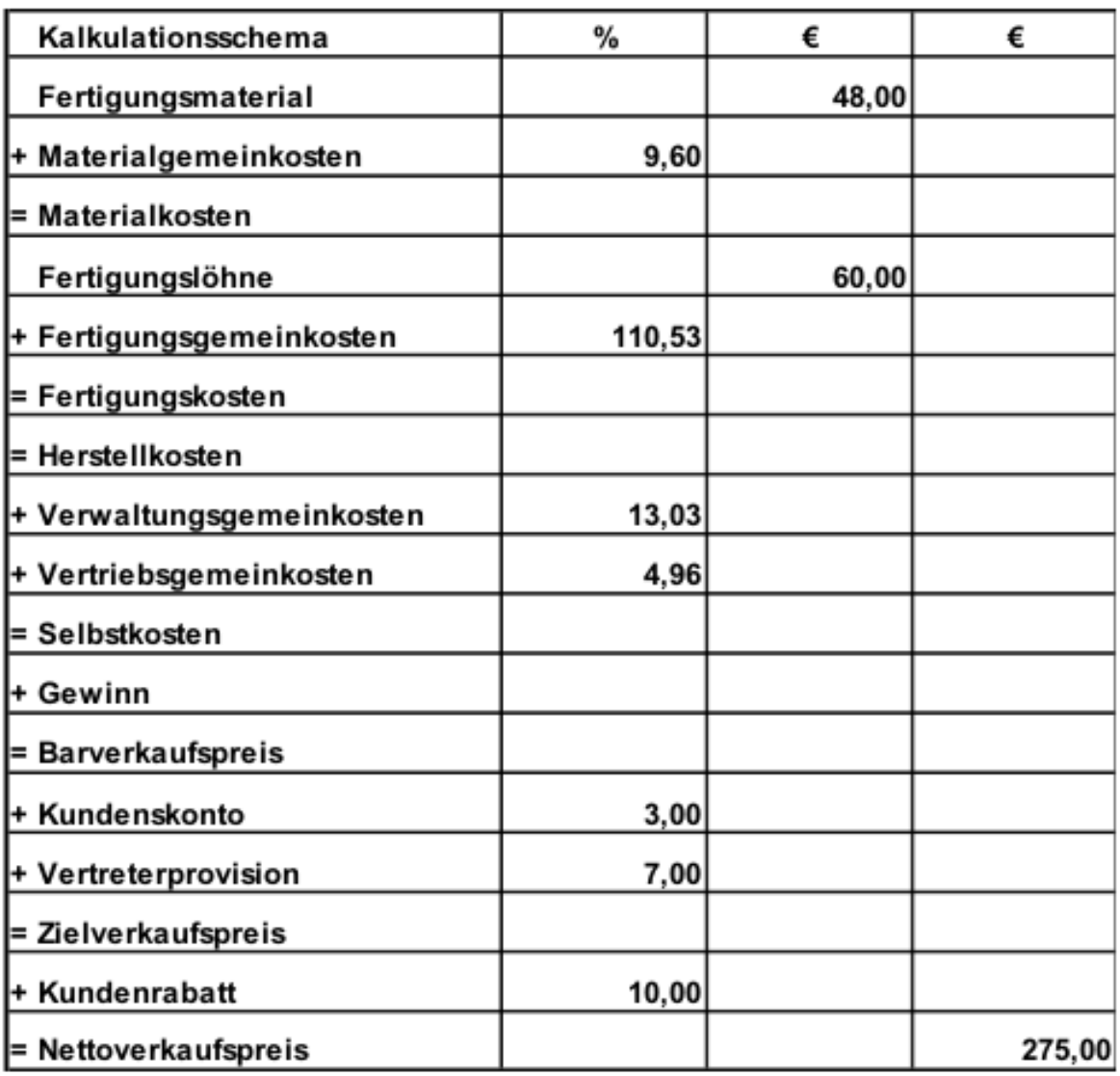

### **4. Nachkalkulation** (Abweichungsanalyse)

**Beispiel 10:**

Aufgrund der Angebotskalkulation wurde ein Produkt zu einem Nettoverkaufspreis von 277,02 $\in$ und einem Barverkaufspreis von 224,39 € angeboten. Istkosten nach Auftragsfertigstellung: Fertigungsmaterial 48,00 €, Materialgemeinkosten 5,10 €, Fertigungsgemeinkosten 70,50 €, Verwaltungsgemeinkosten 22,90 € und Vertriebsgemeinkosten 9,80 €.

1. Ermitteln Sie die Selbstkosten und die Istzuschlagsätze in einer Nachkalkulation.

2. Ermitteln Sie den Gewinn in  $\epsilon$  und in % und analysieren Sie die Abweichung.

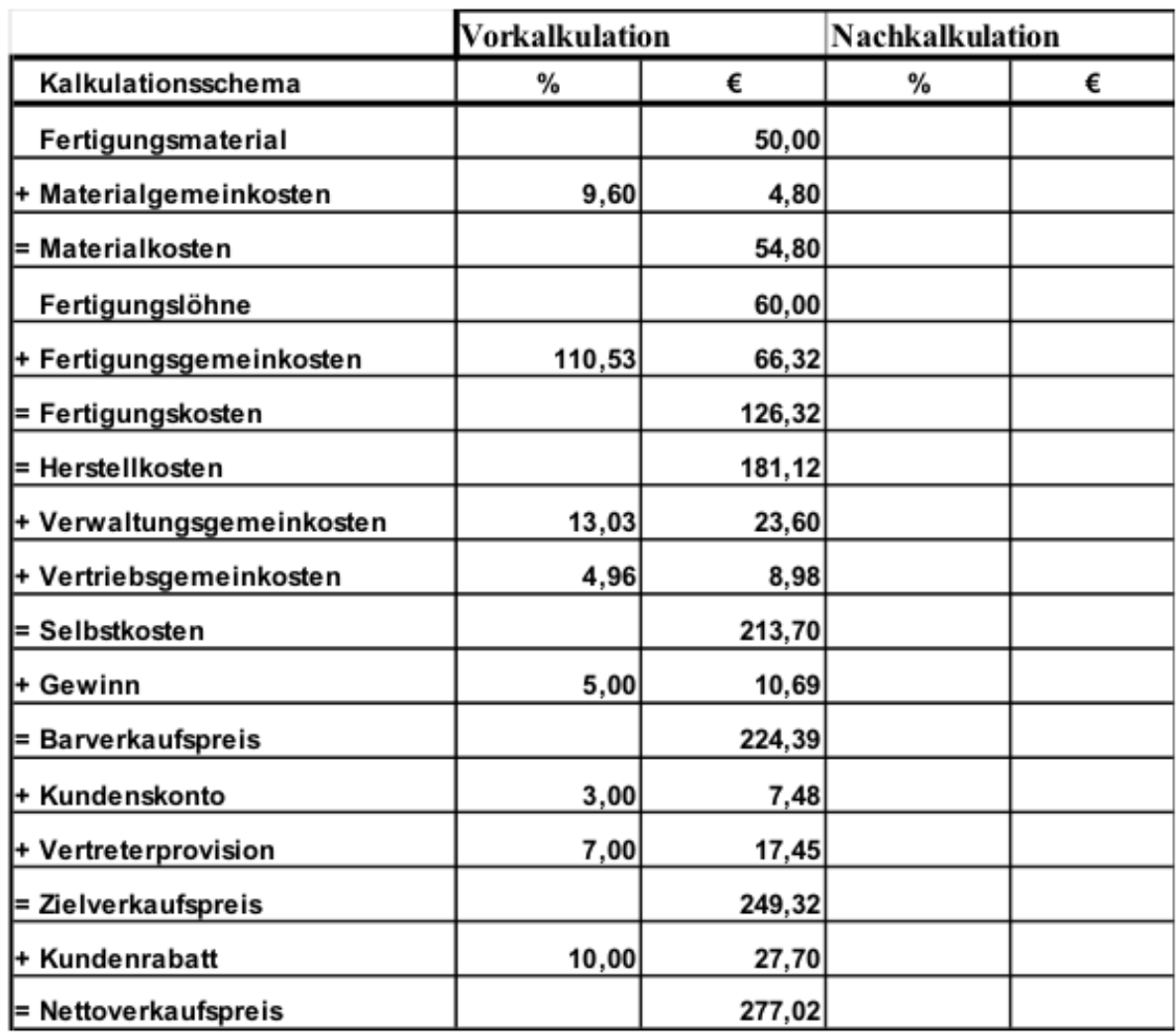

Der Gewinn ist mit 8,09 € je Stück und 3,74%, trotz der geringeren Materialeinzelund Verwaltungsgemeinkosten niedriger als kalkuliert. Grund sind höhere Material-, Fertigungs- und Vertriebsgemeinkosten.

#### **Übung zur Kostenträgerrechnung**

Für ein industriell hergestelltes Produkt soll von uns der Angebotspreis ermittelt werden. Die Einkaufskosten für das Fertigungsmaterial betragen 350,00 €. Das Unternehmen kalkuliert mit einem Lohnstundensatz von 22,50 € und einem Maschinenstundensatz von 54,04 € für die maschinenabhängigen Fertigungsgemeinkosten. Die Produktionszeit beträgt je Stück 4 ½ Stunden.

In der Kostenstellenrechnung wurden die folgenden Gemeinkostenzuschlagssätze ermittelt: Material 12%, Fertigungsrestgemeinkosten 11,75%, Verwaltung 10% und Vertrieb 12%. Das Unternehmen kalkuliert mit einem Gewinnzuschlagssatz von 5%, gewährt einen Kundenskonto von 3% und einen Kundenrabatt von 10%

- 1. Kalkulieren Sie den Angebotspreis unter Berücksichtigung der angegebenen Zuschläge.
- 2. Aufgrund des Angebotes eines Konkurrenten ist der Kunde nur bereit einen Angebotspreis (Nettoverkaufspreis) von 1.000,00 € zu akzeptieren. Der Einkäufer unseres Unternehmens sieht hierfür eine Chance. Er will mit unserem Lieferanten für das Fertigungsmaterial einen günstigeren Preis aushandeln.

 Wie hoch dürfte dieser Preis höchstens sein, wenn die Fertigungskosten und alle Zuschlagssätze unverändert bleiben.

3. Es gelingt unserem Einkäufer mit unserem Materiallieferanten einen Einkaufspreis für das Fertigungsmaterial von 300,00 € zu vereinbaren. Welchen Gewinn in € und Prozent können wir dann noch erzielen, wenn die Fertigungskosten und alle anderen Zuschlagssätze unverändert bleiben?

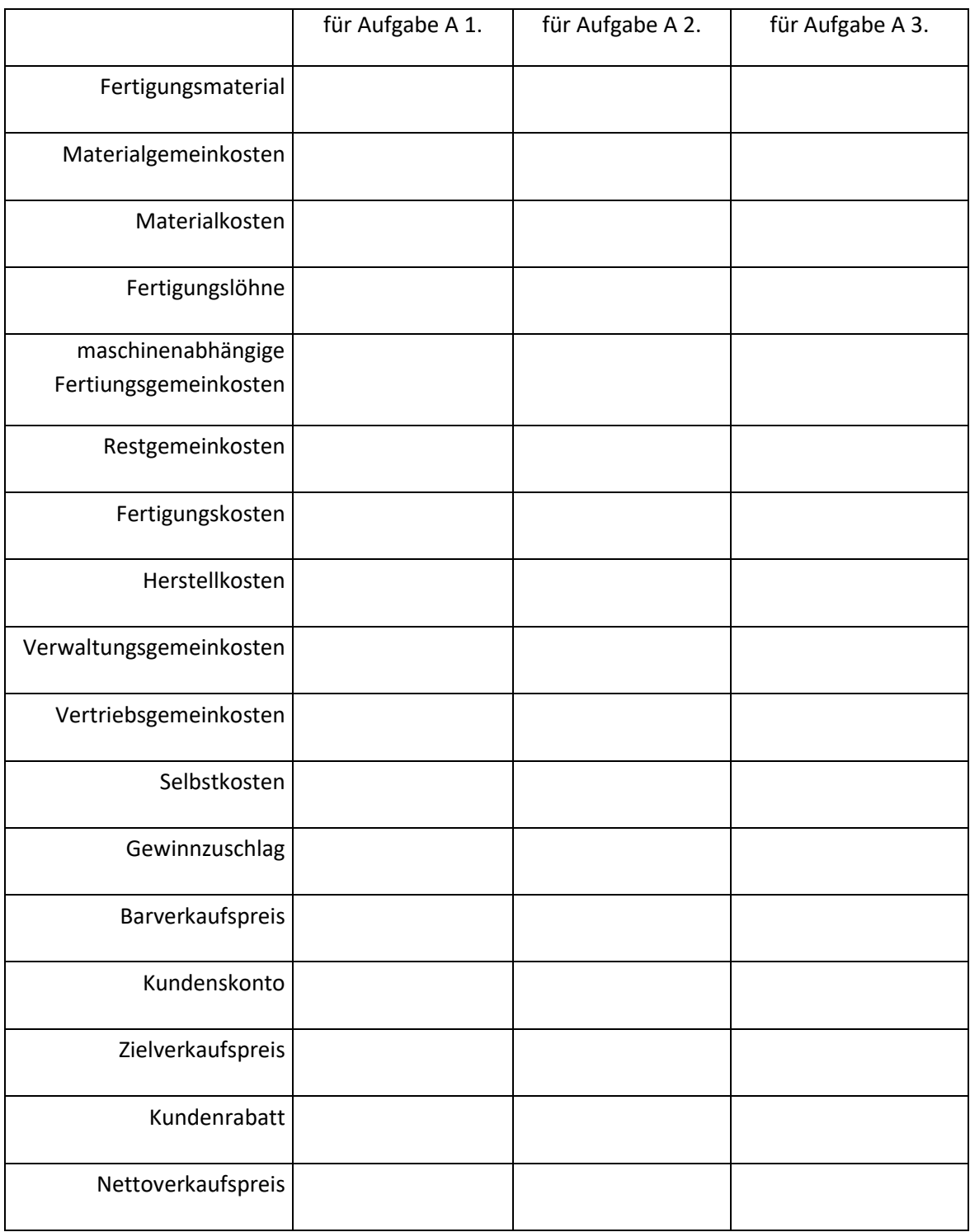

## **7. Äquivalenzziffernkalkulation** (Selbstkostenermittlung bei Sortenfertigung)

Anwendung bei artgleichen Produkten (z.B.: Bier, Ziegl, Bausteine, Seifen, Zigaretten, Zement, …)

Erzeugnisse stehen in festen Kostenverhältnissen zueinander.

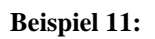

Ein Unternehmen stellt 5 verschiedene Sorten von Seifen her. Die Absatzmengen und die Kostenverhältnisse (Äquivalenzziffern) sind im Kalkulationsschema angegeben. Die Selbstkosten betragen  $insgesamt$  1.550.000,00 €

1. Ermitteln Sie die Umrechnungszahlen.

- 2. Ermitteln Sie die Selbstkosten für eine Einheit der Umrechnungszahlen.
- 3. Ermitteln Sie die Selbstkosten für jedes Produkt je Einheit und insgesamt.

Menge \* Äquivalenzziffer

Selbstkosten : Summe der Umrechnungszahlen

Selbstkosten je Einheit Umrechnungszahl \* Äquivalenzziffer

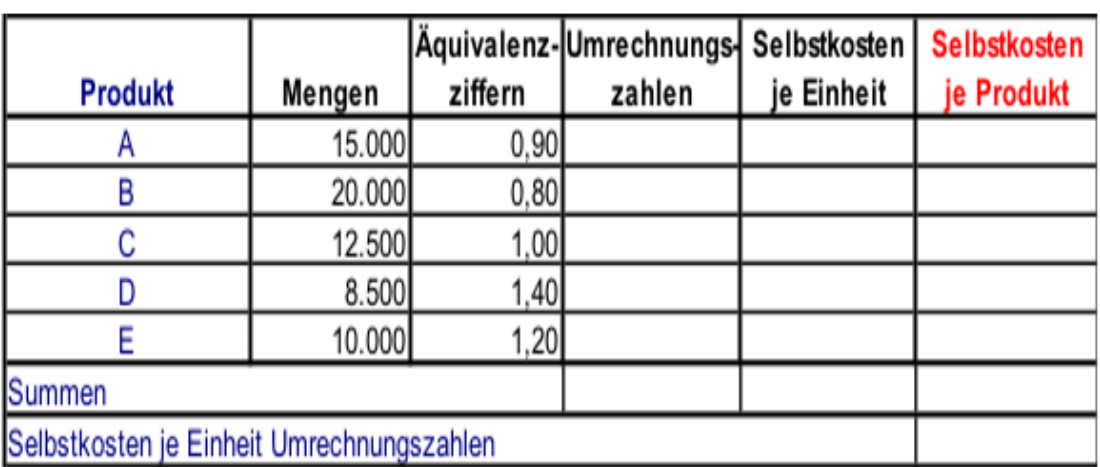

### **8. Divisionskalkulation** (Selbstkostenermittlung bei Massenfertigung)

Anwendung bei Massenfertigung von einheitlichen Produkten.

Gesamtkosten der Periode Selbstkosten des Kostenträgers = <del>Gesamtkosten der Periode</del><br>Produktionsmenge der Periode